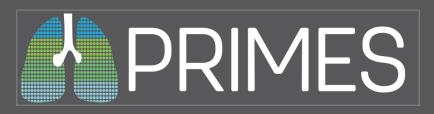

# PRIMES: Pediatric Respiratory Illness Measurement System

# **Using the Excel Abstraction Tool**

Medical Record Abstractor Materials
Seattle, WA
February 22, 2019

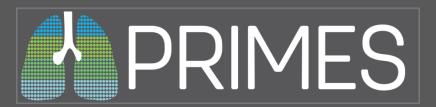

### **Getting Started With the PRIMES Abstraction Tool**

- 1. Place a copy of the file PRIMES ABSTRACTION TOOL in the desired directory.
- 2. Open the file. If you get any warnings or confirmations about running macros, please enable macros for this file. The tool will not work without them. You may need to contact your IT department for assistance.

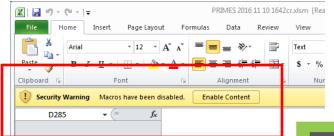

**Enable Content** 

3. Once macros are enabled, the tool should automatically navigate to the Home Screen.

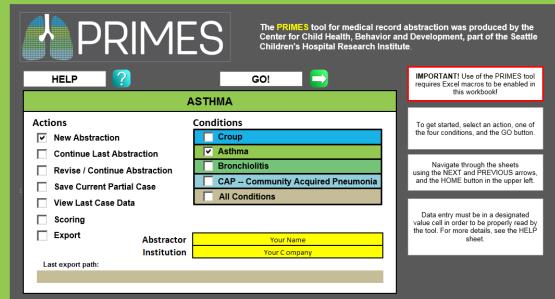

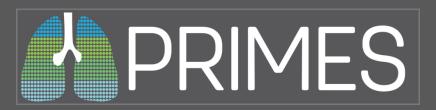

### **PRIMES Home Screen**

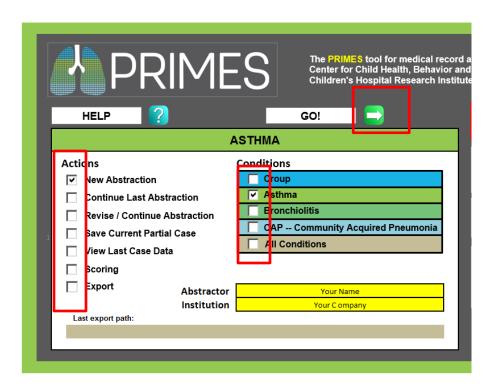

Press the GO! button to take the selected action.

Use the boxes on the left to select which action to take.

Use the boxes on the right to select a condition.

"All Conditions" only applies to Scoring and Export Actions.

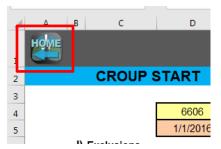

From any sheet, the HOME button in the upper left returns to the Home Screen. The keyboard command Ctrl+H will also return to the Home Screen

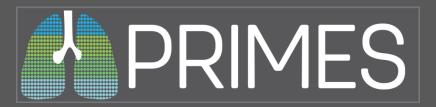

### **New Abstraction**

# Actions New Abstraction

Continue Last Abstraction

Revise / Continue Abstraction

Save Current Partial Case

□ Scoring

□ Export

The New Abstraction button clears out all data from any previous case and navigates to the first page of abstraction for that condition.

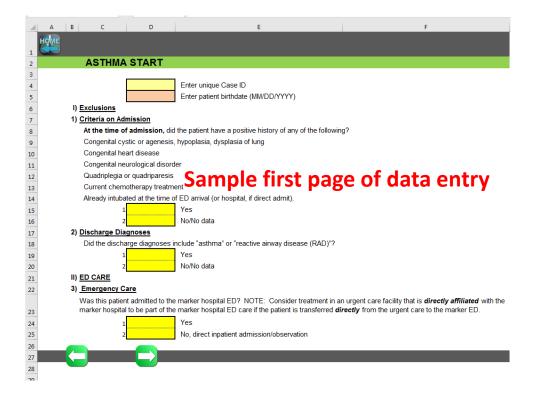

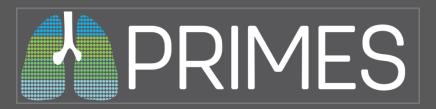

# **Abstraction Tool Data Entry**

### **ASTHMA START**

Date Test1001
12/2/2000

Textique Case ID

Enter patient birthdate (MM/DD/YYYY)

I) Exclusions

1) Criteria on Admission

At the time of admission, did the patient have a positive history of any c

Congenital cystic or agenesis, hypoplasia, dysplasia of lung

Congenital heart disease

Congenital neurological disorder

Quadriplegia or quadriparesis

Current chemotherapy treatment

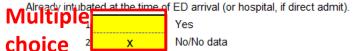

### **ASTHMA ED**

II) ED CARE

### 4) ED Admission and Discharge

Enter the date (MM/DD/YYYY) and time (HHMM 24-hour clock and the date and time of discharge from the ED.

|      | Date      | Time |                      |
|------|-----------|------|----------------------|
| 4.A) | 12/2/2013 | 1200 | Arrival/registration |
| 4.B) | 12/2/2013 | 1205 | Admission            |
| 4.C) | 12/2/2013 | 1300 | Discharge            |

Time of first clinical note (HHMM 24-hour clock)

4.D) 1205

5) Initial Physical Exam

Data entry must be in a designated value cell in order to be properly read by the tool. The different kinds of cells are formatted differently to provide a guide to what kind of data to enter.

Note: in the case of Multiple Choice or Yes/No questions, it does not matter what kind of character is placed in the cell.

| TIME<br>(HHMM 24-Hour | AUSC | HR | 400\ | SaO2 (value between 0 and |
|-----------------------|------|----|------|---------------------------|
| 1215                  |      |    | 30   | 100)                      |
| Time                  | Yes/ | No | Num  | oers                      |

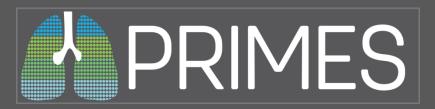

# **Abstraction Tool Navigation and Data Checks**

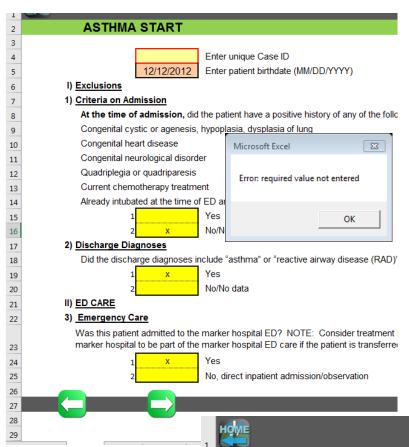

Navigate through the tool using the forward/back buttons. When you move forward through the tool, the data is checked for validity. If an invalid cell is found, the cell is outlined in red and you will get a pop-up message indicating the type of problem. Common problems:

- Required value missing
- Invalid Date
- Invalid Time
- More than one multiple choice cell marked
- Invalid data combination (ie, this question should only be answered if a previous question is answered "yes")

### **Branching Logic**

Just as with online surveys you might have used (REDCap, etc.) the Excel PRIMES tool uses branching logic to navigate to different data entry form pages depending on earlier questions.

### Calculate & Save

Press the Calculate & Save button to calculate the measure values and write the current case to the Case History sheet. It will also save the Excel workbook.

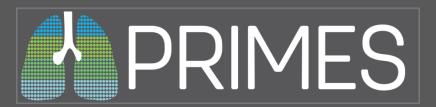

# **PRIMES Continue/View**

| ۸ ۵۰: |             |                 |               |             | Continue Last Abstraction returns to the last page of the most                                                                                                 |
|-------|-------------|-----------------|---------------|-------------|----------------------------------------------------------------------------------------------------|
| Acti  | ons         |                 |               |             | recent abstraction for the currently selected condition.                                                                                                    |
|       | New Abstra  | action          |               |             | recent about action for the carrenary selected contains in                                                                                                    |
| ✓     | Continue L  | ast Abs         | tractio       | on          |                                                                                                    |
|       | Revise / Co | ntinue /        | Abstra        | ection      |                                                                                                    |
|       | Save Curre  |                 |               | е           | Example:                                                                                                    |
|       | View Last 0 | јасо Па<br>номе | ta            |             |                                                                                                    |
|       | Scoring     |                 | STHMA         | ED          | Case ID : 99999 Arrival : 6/6/2018 1000 Disch : 6/6/2018 2200                                                                                                  |
|       | occinig     |                 | itial History | ED          | Case ID . 99999 ATTIVAL . 0/0/2010 1000 DISCIL . 0/0/2010 2200                                                                                                 |
|       | Export      | В               | ased on MD    | and nurses' | notes AND in the ED (or the inpatient H&P if the ED admission was ≤ 1 hour), which of the following d?                                                         |
|       |             | _               | Yes           | No          |                                                                                                    |
|       |             | 11.A)           | Х             |             | Time of onset or duration of current symptoms                                                                                                    |
|       |             | 11.B)           |               | Х           | Known triggers of asthma exacerbations OR note that they are not known                                                                                         |
|       |             | 11.C)           | x             |             | Estimate of previous asthma-related <b>unscheduled</b> MD/ED visits or hospitalizations in the <b>past year</b> OR note that there were none                   |
|       |             | 11.D)           | х             |             | Presence/absence of prior <b>respiratory insufficiency</b> (loss of consciousness, intubation, or mechanical ventilation) OR note of no prior hospitalizations |
|       |             | 11.E)           | Х             |             | Presence/absence of other cardiac/pulmonary/immunodeficiency disease                                                                                           |
|       |             |                 | _             |             |                                                                                                    |

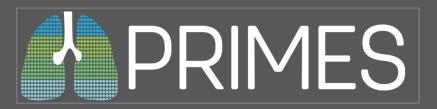

### **PRIMES Revise or Continue Abstraction**

# Actions New Abstraction Continue Last Abstraction Revise / Continue Abstraction Save Current Partial Case View Last Input Enter ID of case to revise or continue: 971997 Export OK Cancel

**Revise or Continue Abstraction** pulls in any case saved in this copy of the tool. You will be able to navigate through from the beginning, updating any data that might be necessary.

When you get to the end of the case, press the Calculate & Save button to re-calculate and save using the new data.

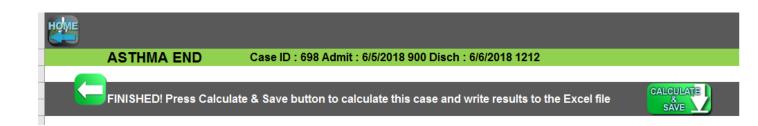

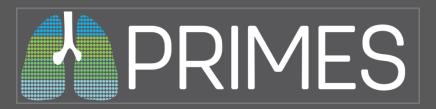

### **PRIMES Save Current Partial Case**

### Actions

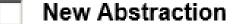

Continue Last Abstraction

Revise / Continue Abstraction

Save Current Partial Case

View Last Case Data

**Save Current Partial Case** Saves the current case as a Partial Case with no scoring data. This option is generally used if you are unable to complete a particular abstraction at this time and want to move on to abstracting a different case.

### Important!

If you save the current case as a partial case, if a completed case with the same Case ID exists, it will overwrite that case!

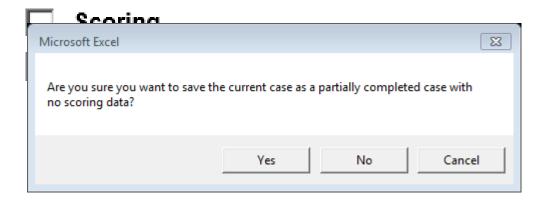

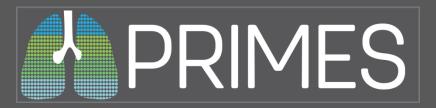

### **PRIMES View Last Case Data**

Abstractor

**View Last Case Data** Takes you to the final Case Sheet for the most recently completed case.

| HOME      | Asthma Ca            | ase Sheet |
|-----------|----------------------|-----------|
| CASE ID   | ACASEID              | 99999     |
| Birthdate | APatient_Birthdate   | 5/5/2015  |
| 1         | ACriteria            | 2         |
| 2         | ADischargeDiagnosis  | 1         |
| 3         | AEmergencyCare       | 1         |
| 4ai       | AED_Arive_date       | 6/6/2018  |
| 4aii      | AED_Arive_time       | 1000      |
| 4bi       | AED_Admit_date       | 6/6/2018  |
| 4bii      | AED_Admit_time       | 1010      |
| 4ci       | AED_Disch_Date       | 6/6/2018  |
| 4cii      | AED_Disch_Time       | 2200      |
| 4D        | AED_Note_time        | 1010      |
| 5a        | AED_Exam_alertness   | 1         |
| 5b        | AED_Exam_dehydration | 2         |
| 5c        | AED_Exam_wheezing    | 1         |
| 5d        | AED_Exam_retractions | 2         |
| 5e        | AED_Exam_aeration    | 1         |
| 6.a       | AED_NoSABA           | 1         |
| 7.a       | AED_SysCort_outside  | 2         |
| 7 h       | AFD SucCort during   | ?         |

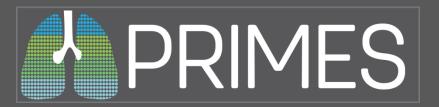

# **PRIMES Scoring**

| Acti | ons                 |            |
|------|---------------------|------------|
|      | New Abstraction     |            |
|      | Continue Last Abst  | raction    |
|      | Revise / Continue A | bstraction |
|      | Save Current Partia | l Case     |
|      | View Last Case Dat  | a          |
| V    | Scoring             |            |
|      | Export              | Abstracto  |
|      |                     | Institutio |

**Scoring** Takes you to the Calculation Results sheet for the selected condition. This sheet has a record of all the cases abstracted in the tool, Measure Calculations only.

| A         | В         | C C                      | υ                              | E              | F           | G               | н                  |          |
|-----------|-----------|--------------------------|--------------------------------|----------------|-------------|-----------------|--------------------|----------|
| HOME      | ?         |                          | n results - CA<br>Pneumonia PR |                | у           | Score           | Sheet I            |          |
| Selection | on method | ı                        |                                |                |             | 1. Choose one   | selection method   | d or lea |
| 1         |           | Select by Discharge Date |                                | to             |             | to consider ALI |                    |          |
| 2         |           | Direct Select            |                                |                |             | 2. Score Shee   | t button to see re | sults.   |
|           | Select    | Discharge Date           | CASEID                         | PNE_2_Eligible | PNE_2_Score | PNE_5_Eligible  | PNE_5_Score        | PNE      |
|           |           | 11/15/2018               | 1804                           | 1              | 1           |                 |                    |          |
|           |           | 11/18/2018               | 5501                           | 1              | 0.5         | 1               | 1                  |          |
|           |           |                          | 5502                           |                |             |                 |                    |          |
| )         |           | 11/15/2018               | 5503                           | 1              | 0.6         |                 |                    |          |
| L         |           | 11/15/2018               | 5504                           | 1              | 0.75        |                 |                    |          |
| 2         |           |                          |                                |                |             |                 |                    |          |
| 3         |           |                          |                                |                |             |                 |                    |          |

Selection Method 1 – select by discharge date, requires two dates to be entered.

Selection Method 2 – Direct Select, place a mark in the yellow box next to each case you want to see.

Selection Method 3– leave the Selection Method box empty to select all cases on the sheet.

After you've made a selection, click the Score Sheet Button in the upper right.

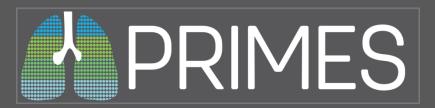

### **PRIMES Score Sheet**

| В                                                                                                    |                | U     | E                                                                                                    | F                 |
|----------------------------------------------------------------------------------------------------|----------------|-------|----------------------------------------------------------------------------------------------------|-------------------|
| Scoring results - CAP - Community Ac                                                                                                    | quired         | Pneun | nonia                                                                                                    |                   |
| Scoring results - CAP - Community Acquired Pneumonia                                                                                                    |                |       |                                                                                                    |                   |
| Using direct select of cases.                                                                                                    | Sample<br>Size | Score | 999                                                                                                    | )                 |
| Pne #2 History                                                                                                    | 4              | 0.71  | 888                                                                                                    | Change paramete   |
| Children hospitalized with pneumonia,                                                                                                    |                |       | -                                                                                                    |                   |
| Should have the following history items documented: - P/A prior hospitalizations - Immunization status - P/A recent TB exposure - P/A recent travel - P/A recent antibiotic use |                |       | 100 to 100 to 10 | Paste in new file |
| Pne #5: Tests (21-60 days)                                                                                                    | 1              | 1     | 1                                                                                                    |                   |
| Infants 21-60 days old diagnosed with pneumonia and admitted to the hospital and                                                                                                | _              |       | •                                                                                                    |                   |
| treated with antibiotics,                                                                                                    |                |       |                                                                                                    |                   |
| Should have all the following tests performed: - Blood culture - Urine culture - CBC with                                                                                       |                |       |                                                                                                    |                   |
| differential - Chest radiograph                                                                                                    |                |       |                                                                                                    |                   |
| Pne #8: Blood cultures (>60 days)                                                                                                    | 1              | 1     |                                                                                                    |                   |
| Children >60 days old hospitalized with pneumonia,                                                                                                    |                |       | -                                                                                                    |                   |
| Should NOT have blood cultures obtained                                                                                                    |                |       |                                                                                                    |                   |
| Pne #10: PPD                                                                                                    | 1              | 1     |                                                                                                    |                   |
| Children hospitalized with pneumonia who have a history of exposure to TB or personal/                                                                                          |                |       | -                                                                                                    |                   |
| family travel to a TB-prevalent area,                                                                                                    |                |       |                                                                                                    |                   |
| Should have a PPD skin test performed                                                                                                    |                |       |                                                                                                    |                   |
| Pne #12: Chest PT                                                                                                    | 4              | 1     |                                                                                                    |                   |
| Children hospitalized with pneumonia,                                                                                                    |                |       | -                                                                                                    |                   |
| Should NOT be treated with chest PT                                                                                                    |                |       |                                                                                                    |                   |
| Pne #18: Follow-up                                                                                                    | 4              | 0.5   |                                                                                                    |                   |
| All children admitted to the hospital for pneumonia and discharged home,                                                                                                    |                |       | -                                                                                                    |                   |
| Should have parental instruction to contact the child's PCP (or the hospital care physician                                                                                     | )              |       |                                                                                                    |                   |
| within 1 week of discharge or given a referral if they lack a PCP                                                                                                    |                |       |                                                                                                    |                   |

The Score Sheet displays each measure and gives a brief explanation of what it takes to be eligible and how it is scored. The Sample Size column shows how many cases in the selection were eligible for the measure. Score is the average of the scores from all eligible cases divided by the Sample Size. Change Parameters returns to the Calculation Results sheet, where you can select a different group of cases.

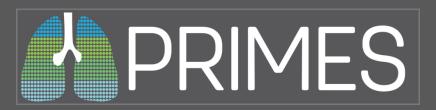

### **PRIMES Score Sheet – New File**

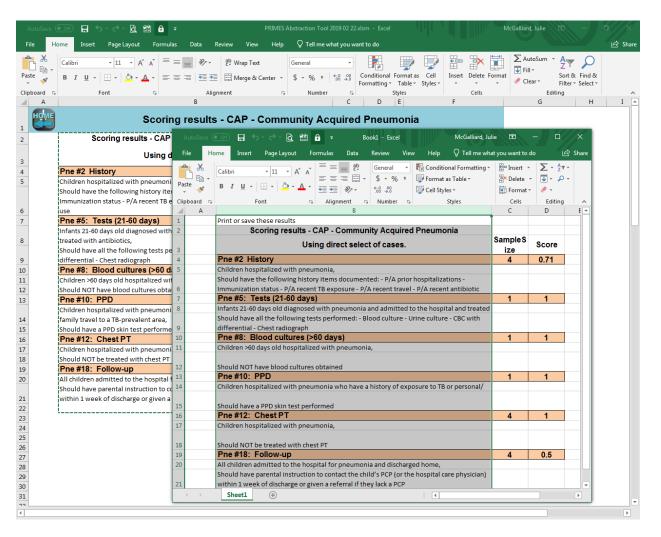

The new file can be saved or otherwise modified without affecting the original file.

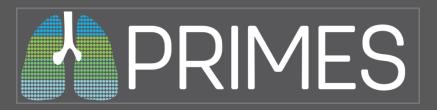

## **PRIMES Export**

### Actions

- New Abstraction
- Continue Last Abstraction
- Revise / Continue Abstraction
- Save Current Partial Case
- ▼ View Last Case Data
- Scoring
- ▼ Export

| The Export command exports all the cases and scoring data saved in this       |
|-------------------------------------------------------------------------------|
| copy of the tool as CSV files. The default location for the files is a "data" |
| folder under whatever folder the Primes Abstraction Tool Excel                |
| Workbook is saved in.                                                         |

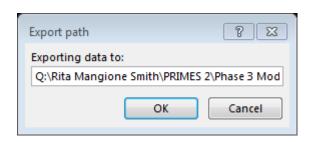

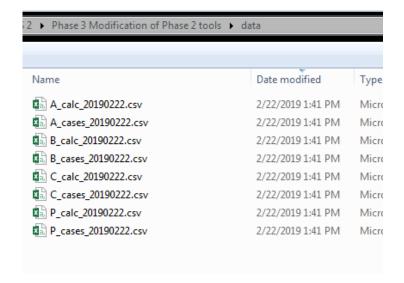

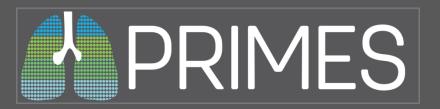

# **PRIMES Appendix 1: Debug Mode**

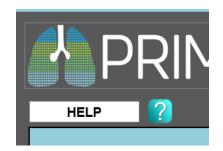

The Primes Home sheet has a link to a Help Sheet that displays some of the same information in this document. It also has two buttons: Enter Debug Mode and Exit Debug Mode

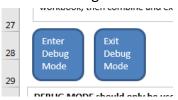

DEBUG MODE should only be used for technical support by those familiar with Excel. It will unlock the sheets and reveal all sheet tabs. We do not recommend running real abstractions while in debug mode.

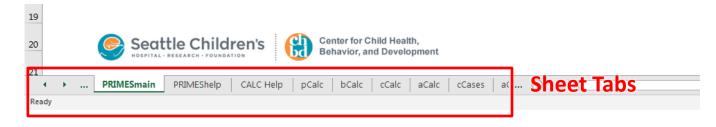